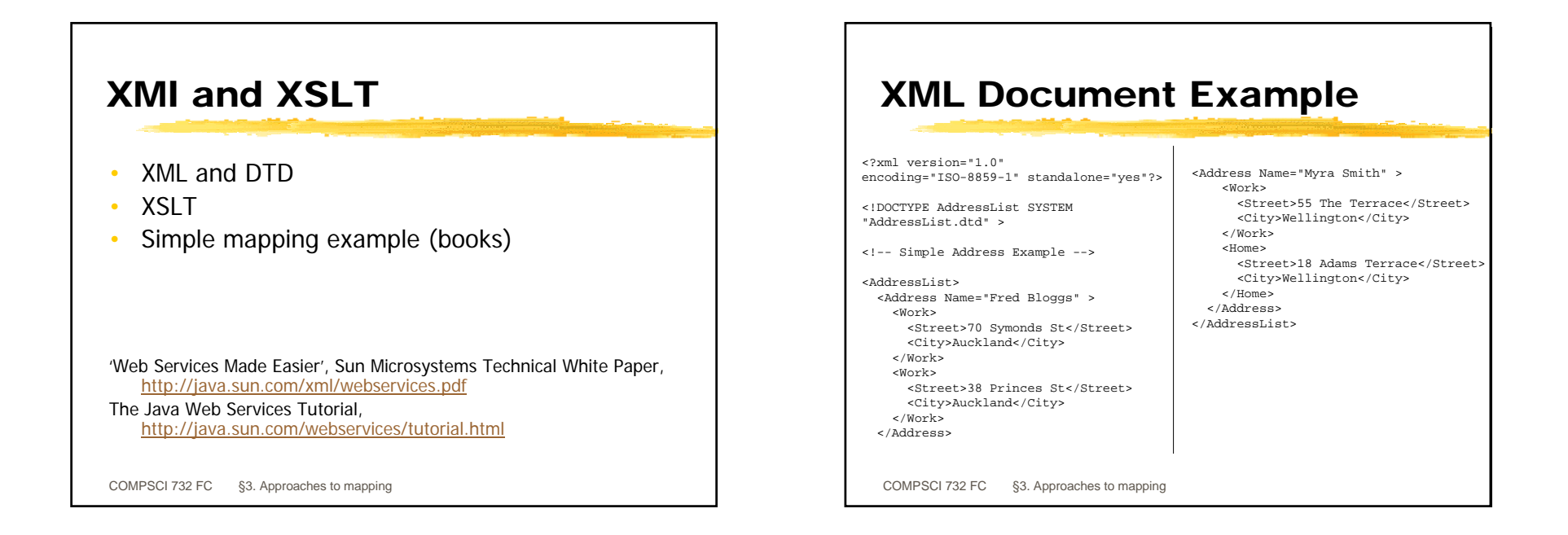

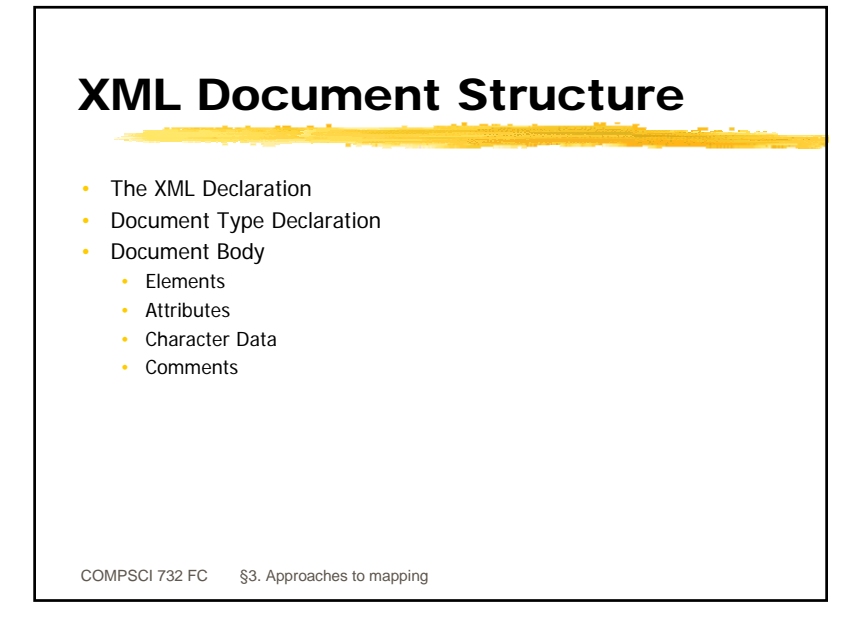

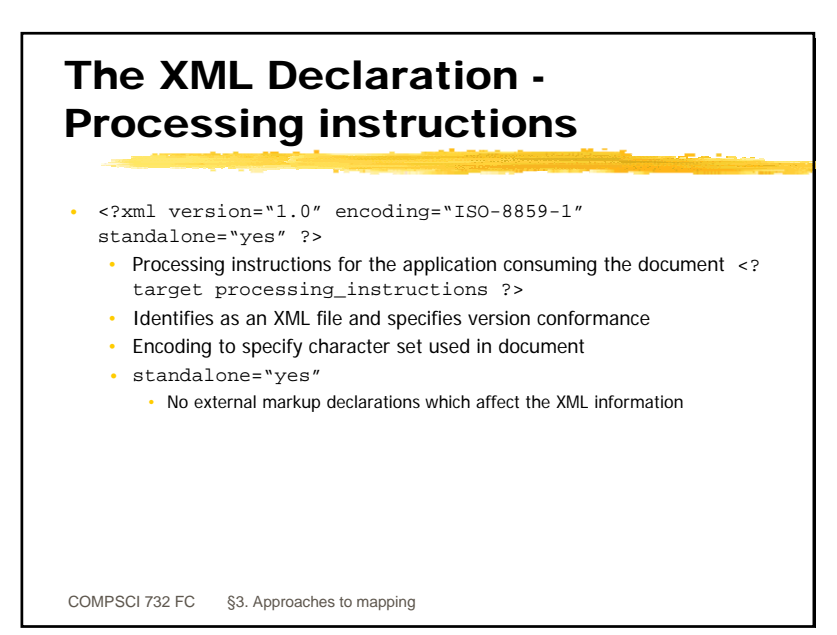

1

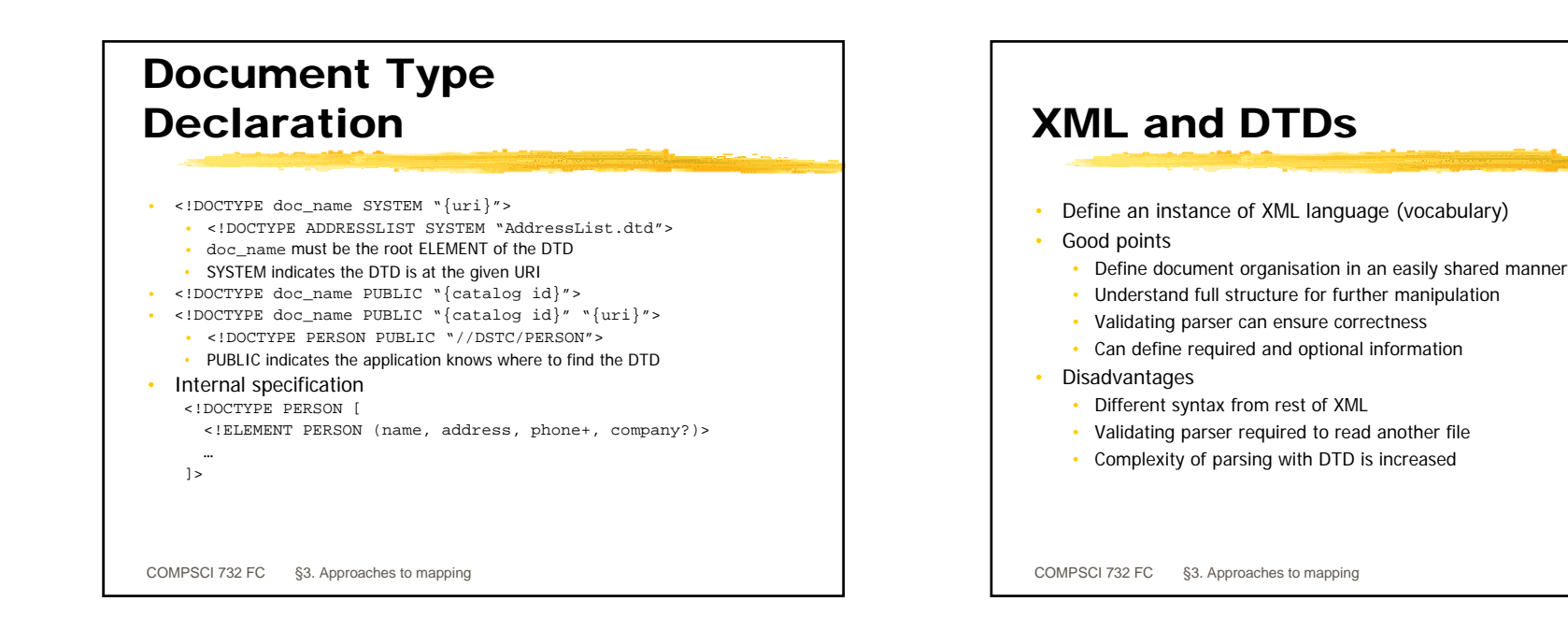

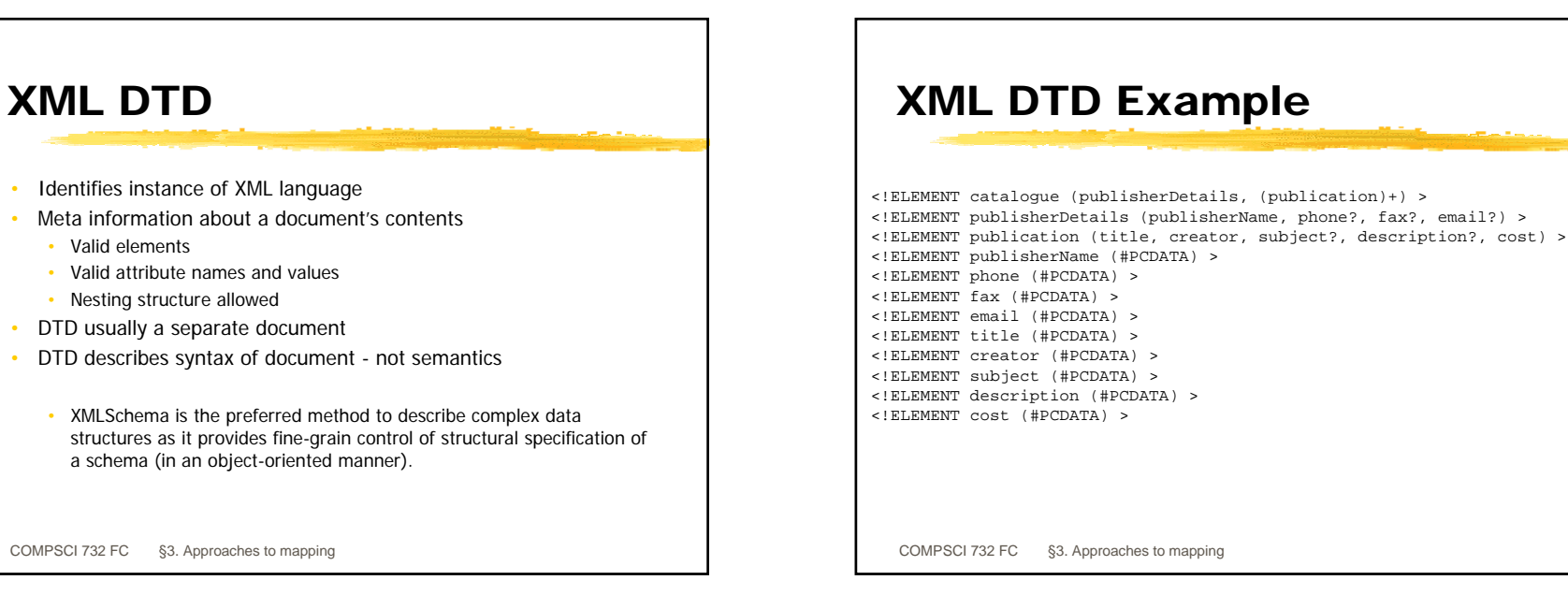

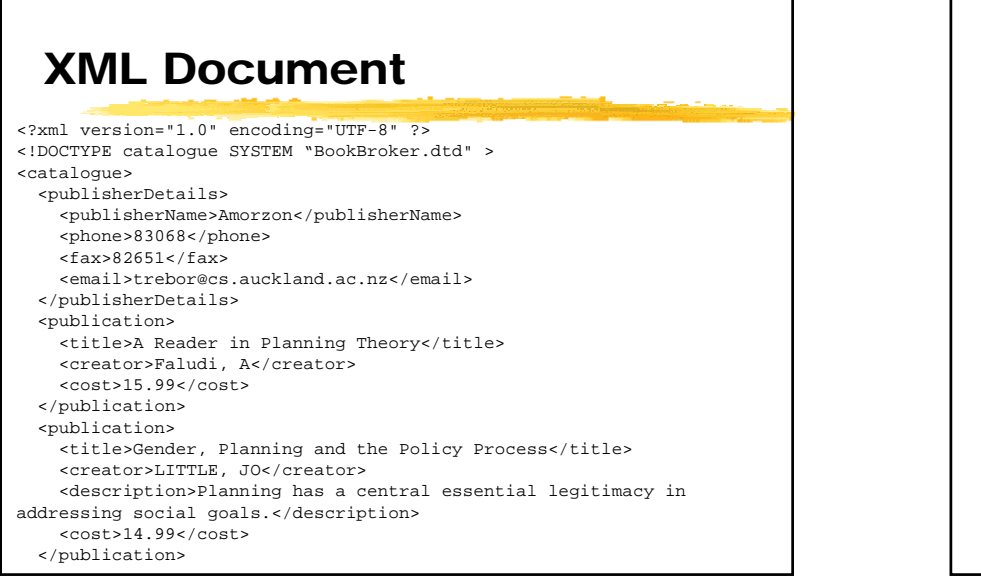

## Element Declarations

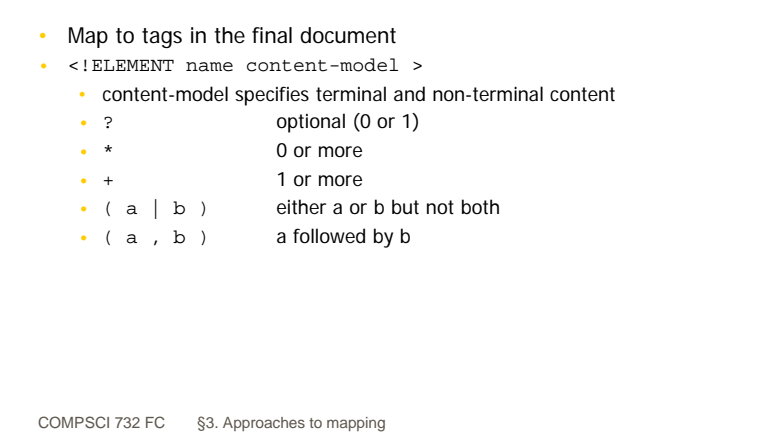

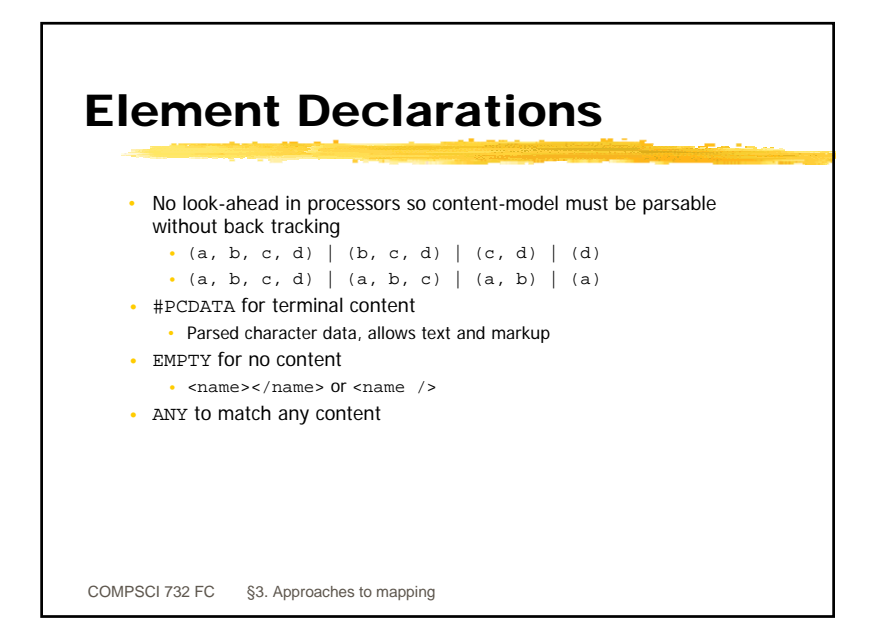

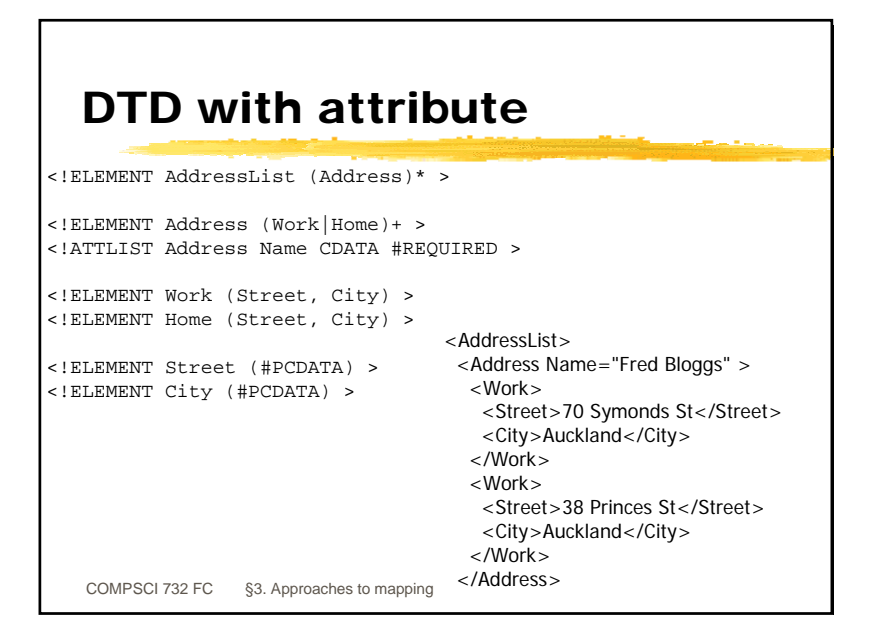

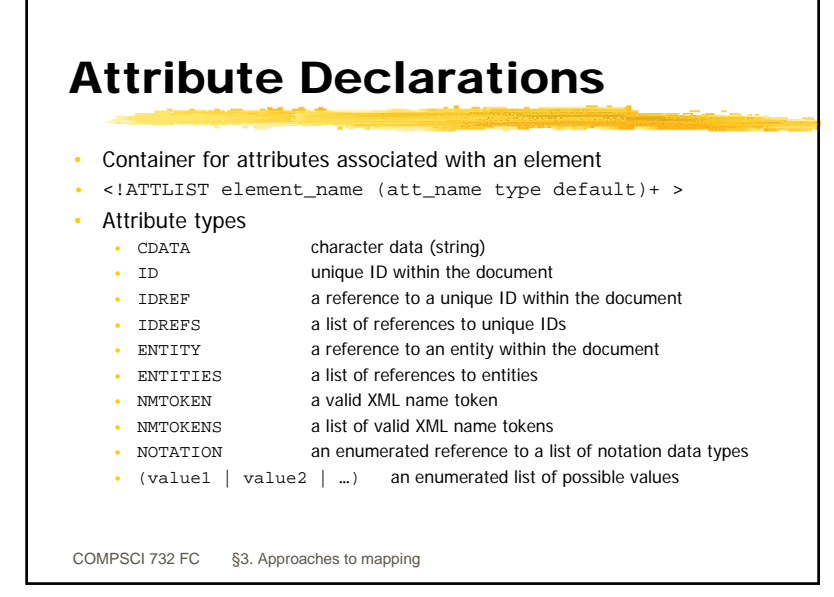

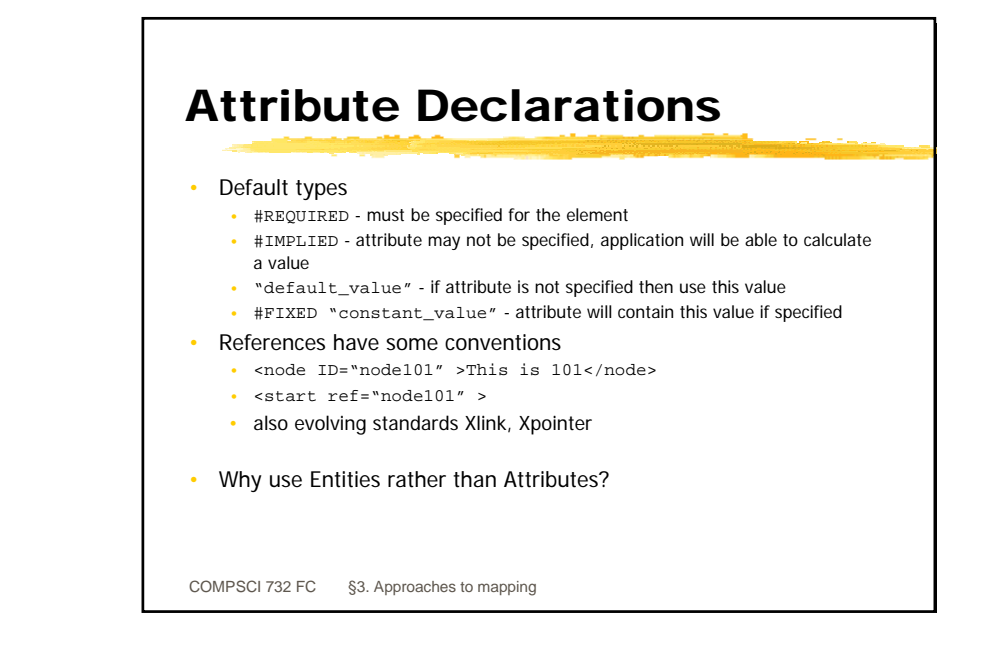

# XSL/XSLT

- Extensible Stylesheet Language (XSL) and XSL Transformations (XSLT)
- XSL is a formatting language, for converting XML documents into formatted documents (building upon style sheets)
- JAXP includes XSLT implementation as part of javax.xml.transform package (actually wraps the Xalan XSLT implementation)

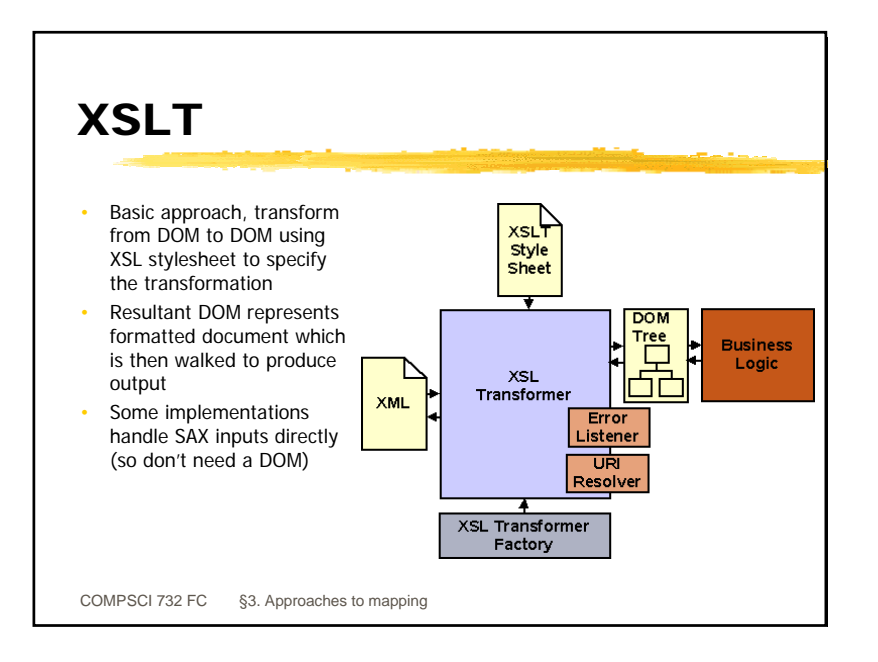

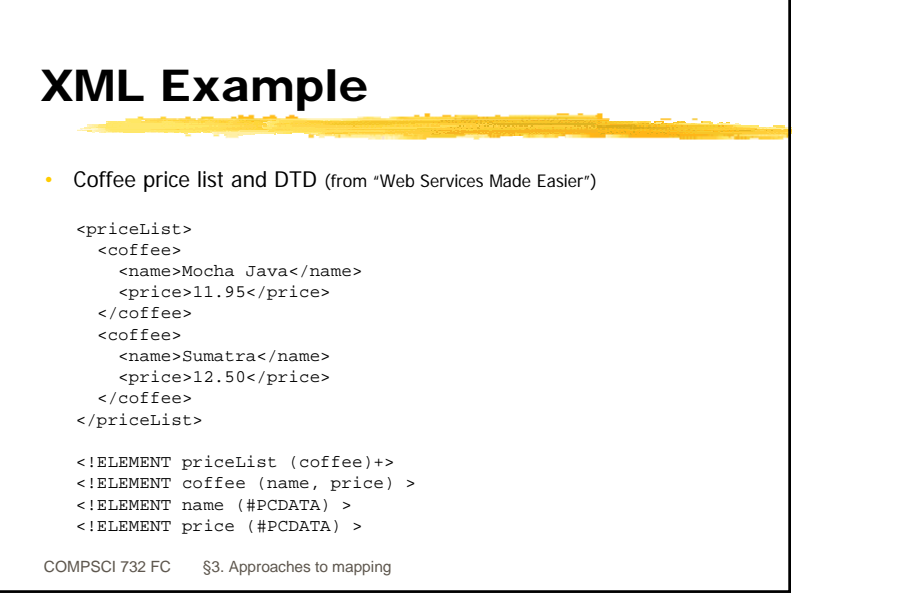

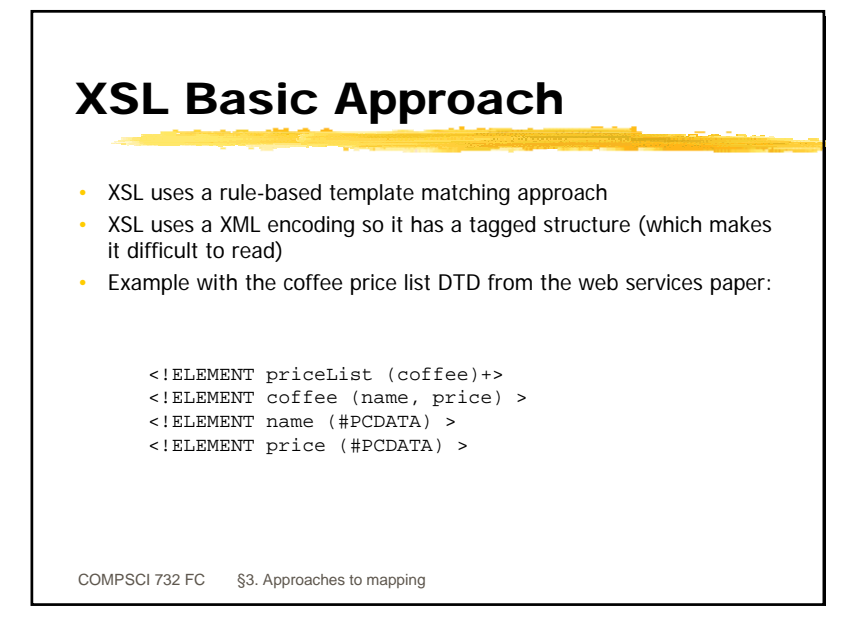

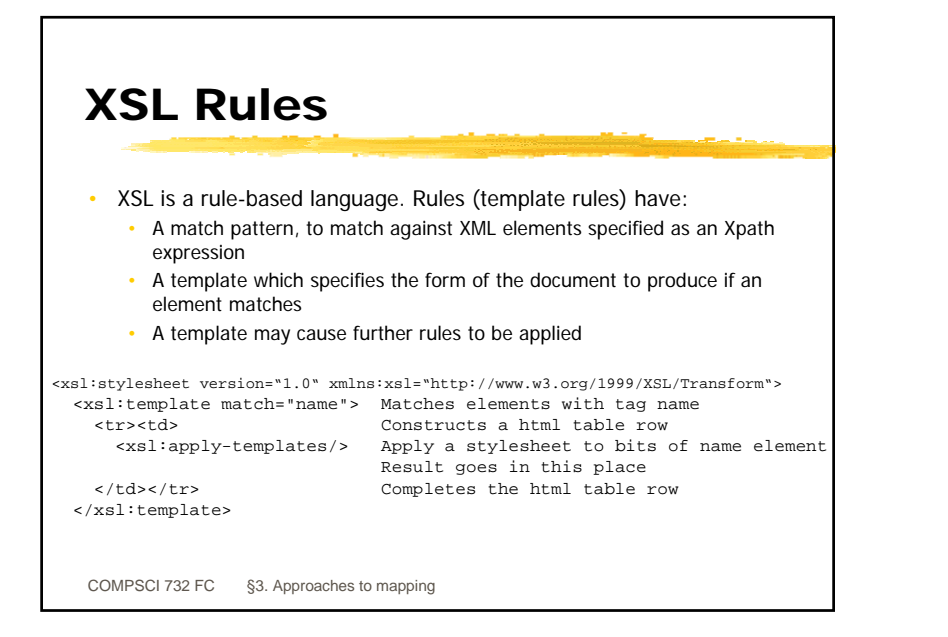

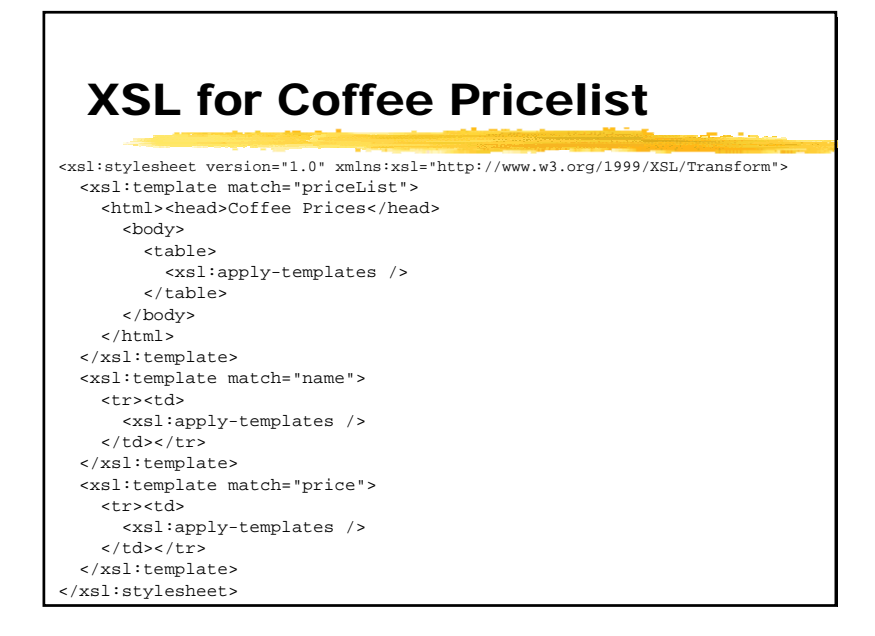

# Application to an example

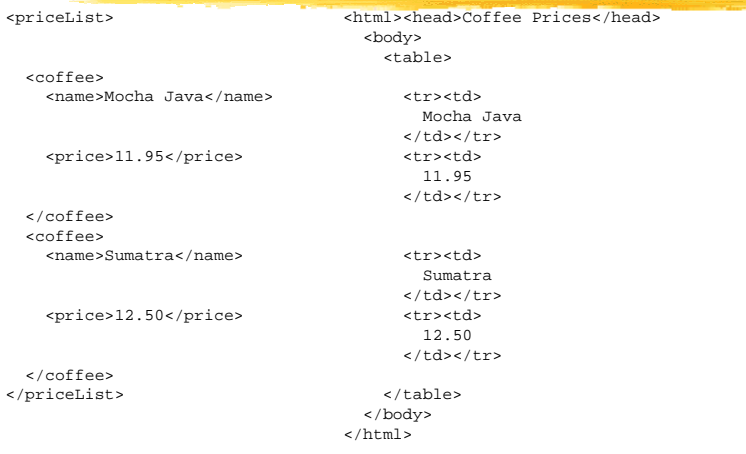

### COMPSCI 732 FC §3. Approaches to mapping Xpath and More Complex Matching See the handout from Java Web Services Tutorial for a more complete description of Xpath expressions  $\cdot$  "/" The root element • "/priceList/name" name elements of priceList • "SECT|PARA|NOTE" Only SECT, PARA, or NOTE elements • "LIST/@type" The type attribute of LIST elements Using these can pull a XML structure apart and reorder the results to give a very different tree shape as a result

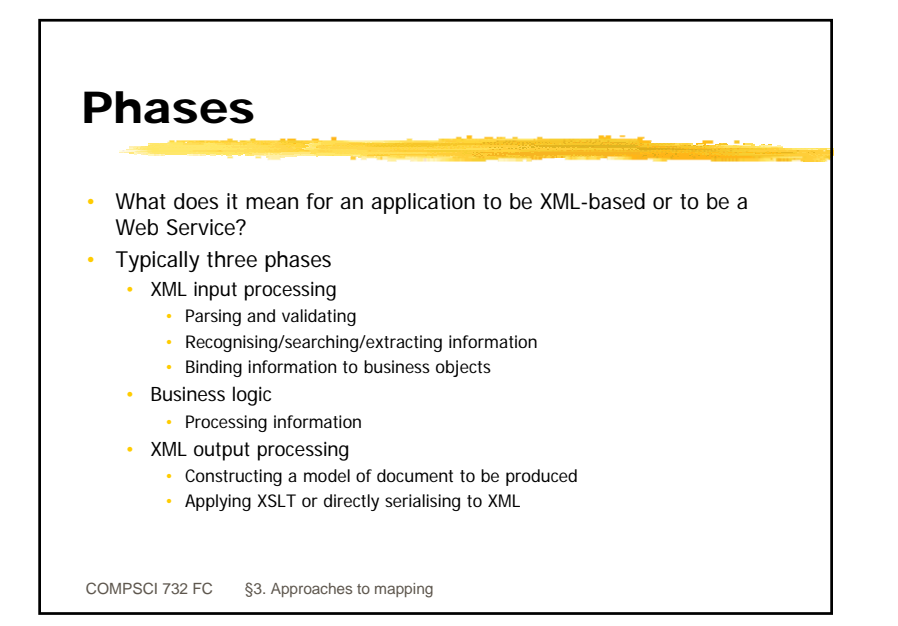

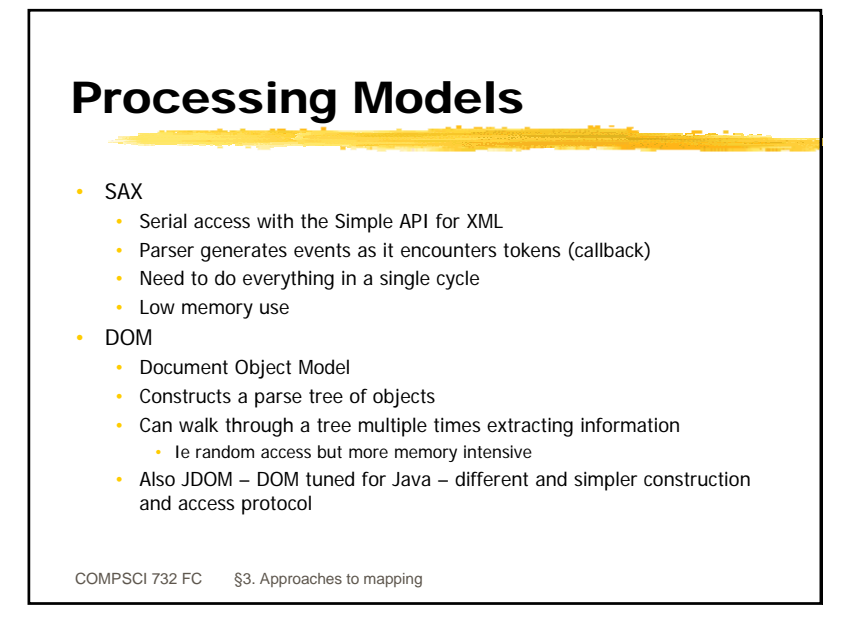

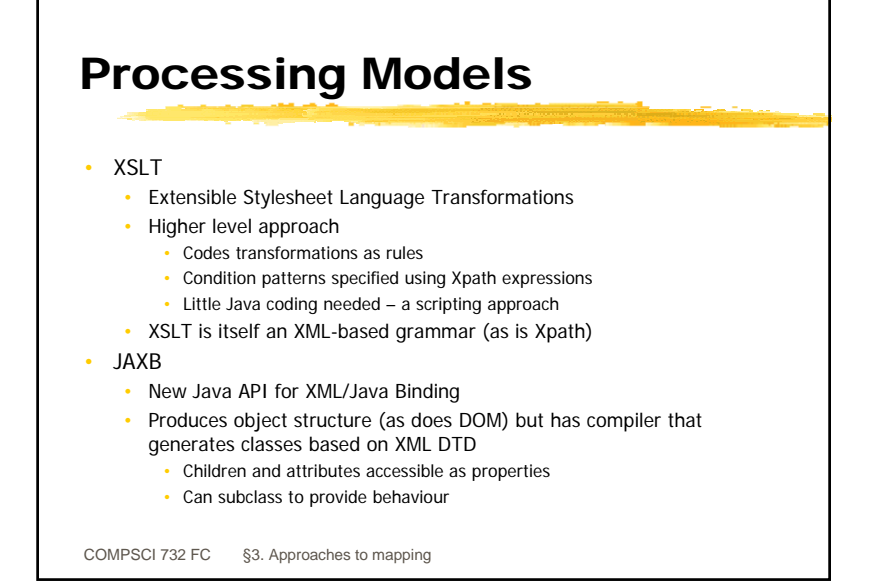

## Comparison

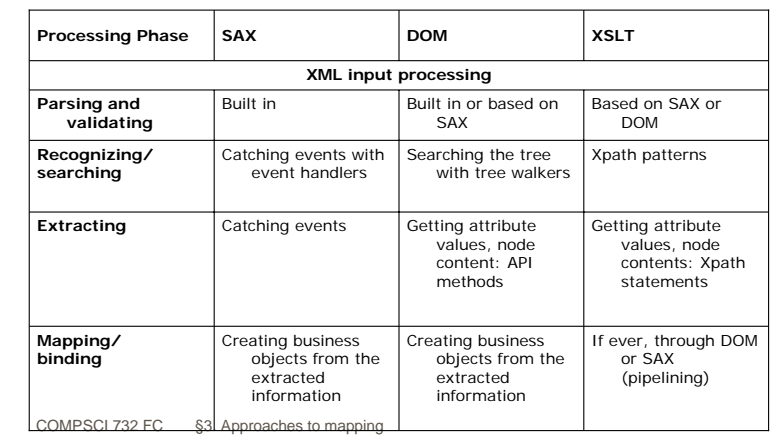

#### COMPSCI 732 FC  $\&$  8. Approaches to mapping Comparison Implicitly part of the model: XSL output method statementImplementation specific support, or through XSLT identity transformation No default support but can be done with a custom event handler**Serializing** Implicitly part of the model: XSL statementsImplicitly part of the model: API factory methods No default support but can be done by generating a properly balanced sequence of method calls to event handlers**Constructing XML output processing Processing Phase** SAX **DOM** XSLT

# DOM

- Document Object Model (DOM)
	- The DOM specification defines how a XML document can be represented as a hierarchical object structure
	- Also specifies mechanisms for accessing elements within the tree • Allows for complex processing/manipulation of the document
	- More memory expensive than SAX as the whole document is in memory (but memory is cheap)
- • Sun's JAXP includes a DOM implementation with an API defined in javax.xml.parsers

COMPSCI 732 FC §3. Approaches to mapping

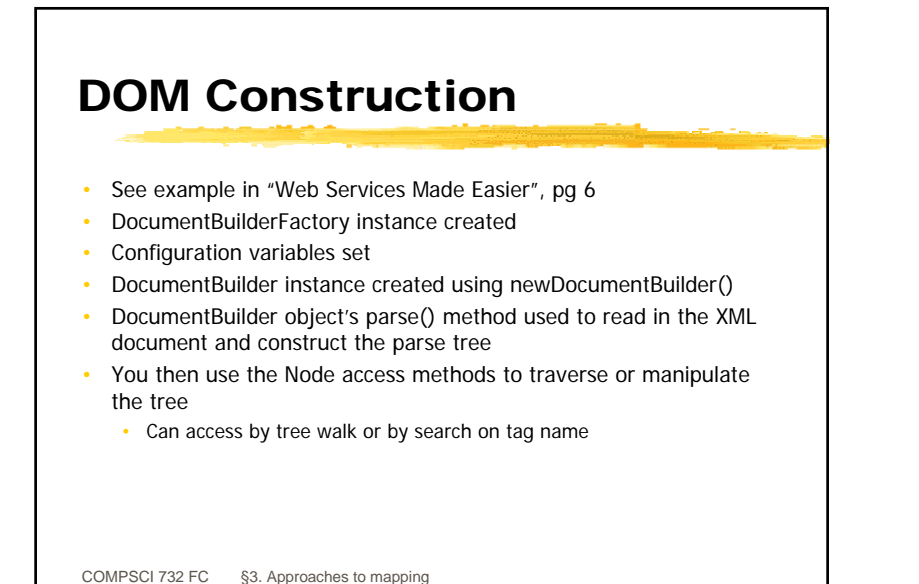

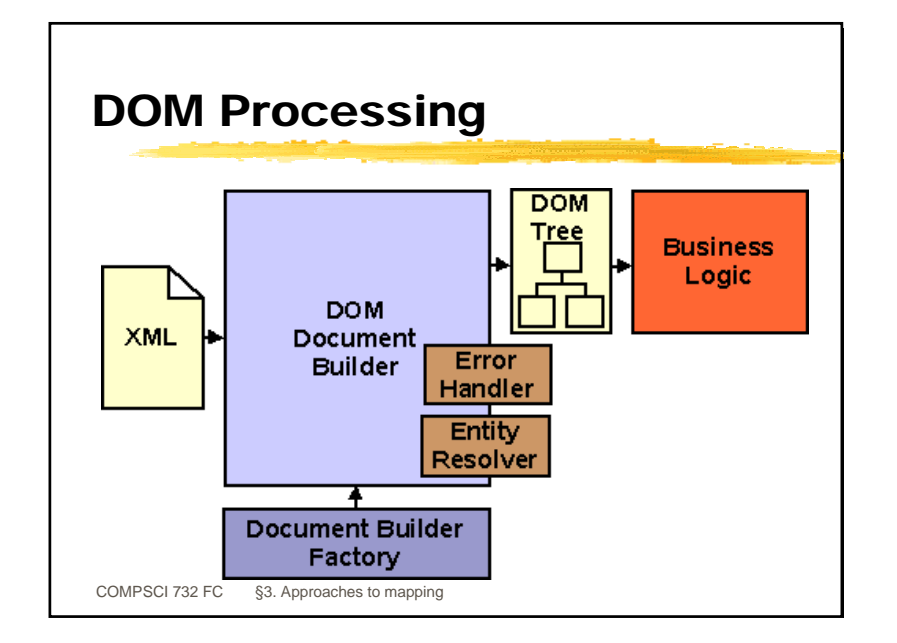

DOM API

- The DOM API defines interfaces for each of the entities of a XML document
- org.w3c.dom.Node interface: a single node in the document tree
	- Defines methods to access, insert, remove, replace the child nodes
	- Defines methods to access the parent node
	- Defines methods to access the document
- org.w3c.dom.Document interface is a Node that represents the entire XML document
- org.w3c.dom.Element interface is a Node that represents a XML element
- org.w3c.dom.Text interface is a Node that represents the textual content of a XML document

Invoking a DOM parser using JAXP

import javax.xml.parsers.\*; import org.xml.sax.\* import org.w3c.dom.\*; import java.io.\*;

DocumentBuilderFactory factory = DocumentBuilderFactory.newInstance(); DocumentBuilder builder = factory.newDocumentBuilder(); Document document = builder.parse("priceList.xml");

COMPSCI 732 FC §3. Approaches to mapping

COMPSCI 732 FC §3. Approaches to mapping

# DOM Manipulation

COMPSCI 732 FC §3. Approaches to mapping

Node rootNode = document.getDocumentElement(); NodeList list = document.getElementsByTagName("coffee");

```
// Loop through the list.
for (int i=0; i < list.getLength(); i++) {
 thisCoffeeNode = list.item(i);
 Node thisNameNode = thisCoffeeNode.getFirstChild();
 if (thisNameNode == null) continue;
 if (thisNameNode.getFirstChild() == null) continue;
 if (! thisNameNode.getFirstChild() instanceof org.w3c.dom.Text) 
continue;String data = thisNameNode.getFirstChild().getNodeValue();
 if (! data.equals("Mocha Java")) continue;
  //We're at the Mocha Java node. Create and insert the new
  //element.}
```
#### COMPSCI 732 FC §3. Approaches to mapping } DOM Manipulation //We're at the Mocha Java node. Create and insert the new//element.Node newCoffeeNode = document.createElement("coffee"); Node newNameNode = document.createElement("name"); Text tnNode = document.createTextNode("Kona"); newNameNode.appendChild(tnNode); Node newPriceNode = document.createElement("price"); Text tpNode = document.createTextNode("13.50"); newPriceNode.appendChild(tpNode); newCoffeeNode.appendChild(newNameNode); newCoffeeNode.appendChild(newPriceNode); rootNode.insertBefore(newCoffeeNode, thisCoffeeNode); break;

COMPSCI 732 FC §3. Approaches to mapping Outputting XML Can generate XML document from a DOM using a Transformer Eg suppose coffee processor modified to output results as a new XML document Document document = builder.parse("priceList.xml"); // code that modifies the DOM in hereTransformerFactory transFactory = TransformerFactory.newInstance(); Transformer transformer = transFactory.newTransformer(); DOMSource source = new DOMSource(document); File newXML = new File("newPriceList.xml"); FileOutputStream fos = new FileOutputStream(newXML); StreamResult result = new StreamResult(fos); transformer.transform(source, result);

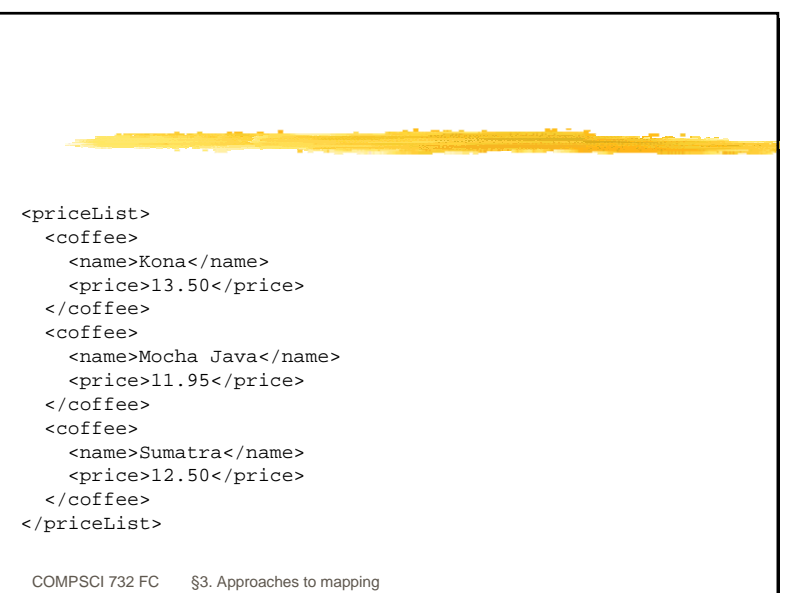